— ıÇÍÄ⋅ı ĿŠWi-Fi ñ ¼À¿Áµ<sup>-</sup> ½± µ<sup>-</sup>½  $\frac{1}{4} \mu^3 \pm \nu \hat{i} \dot{A} \mu \dot{A} \cdot \mu - \frac{1}{2} \rho \frac{1}{4} \mu \frac{1}{4} \Omega \frac{1}{2} \pm \rho \frac{1}{2} \mu \ddot{A} \mu \frac{1}{4} \mu \dot{A}$  $0 - \frac{1}{2}$ .  $\tilde{A}$ .

 $\sqrt{1 - \mathring{A} + \mathring{A} + \mathring{A}}$   $\mathring{A} \otimes \mathring{A} + \mathring{A} \otimes \mathring{A} + \mathring{C} \otimes \mathring{A} + \mathring{A} \otimes \mathring{A} + \mathring{A} \otimes \mathring{A} + \mathring{A} \otimes \mathring{A} + \mathring{A} \otimes \mathring{A} + \mathring{A} \otimes \mathring{A} + \mathring{A} \otimes \mathring{A} + \mathring{A} \otimes \mathring{A} + \mathring{A} \otimes \mathring{A} + \mathring{A} \otimes \mathring{A} +$ 

¤¿ Wi-Fi ±ÁºμÄ- Æ¿Á- μ<sup>-</sup>½±<sup>1</sup> ±ÀÁ̺»μÀÄ¿. ^½± ±ÀÌ Ä± À<sup>1</sup>¿ Äɽ ÇÁ⋅ÃÄν µ<sup>-</sup>½±<sup>1</sup> ÌÄ<sup>1</sup> ⋅ ıÇÍÄ⋅ı Ä⋅ Ãͽ´µÃ⋅ Ä¿Å Internet  $AE_i$ Á- -Ç<sub>i</sub>żµ Ài½iºµÆ±»<sup>1</sup>¬Ãµ<sup>1</sup> ÀÁiÃÀ±jνı ½± ±½  $\hat{A} \hat{A}$  $\hat{I}^2$   $\rightarrow$   $\hat{Z}$   $\rightarrow$   $\hat{A}$   $\hat{A}$   $\hat{A}$   $\rightarrow$   $\hat{A}$   $\hat{A}$   $\hat{C}$  $\hat{Z}$   $\rightarrow$   $\hat{A}$   $\hat{C}$   $\hat{C}$   $\rightarrow$   $\hat{A}$   $\hat{C}$   $\hat{C}$   $\rightarrow$   $\hat{C}$   $\hat{A}$   $\hat{C}$   $\hat{C}$   $\rightarrow$   $\hat{C}$   $\hat{A}$   $\hat{C$  $\tilde{A} \overset{\circ}{A}$   $30 \mu$   $0 \overset{\circ}{A}$   $1 \frac{1}{4}$   $- \frac{1}{2}$   $\dot{\ell}$   $0 \overset{\circ}{R}$   $\overset{\circ}{A}$   $\overset{\circ}{A}$   $\overset{\circ}{L}$   $\mu$   $\frac{1}{2}$   $\ddot{\ell}$   $\overset{\circ}{R}$   $\overset{\circ}{R}$   $\overset{\circ}{A}$   $\overset{\circ}{R}$   $\overset{\circ}{R}$   $\overset{\circ}{R}$   $\overset{\circ}{R}$   $\overset{\circ}{R}$ 

 $E \mu \pm \mathring{A} \mathring{A} \otimes \mathring{B}$   $\mathring{A} \cdot \mathring{B}$   $\mathring{A} \cdot \mathring{B}$   $\mathring{A} \mu \mathring{A} \dagger \mathring{A} \mathring{B}$   $\mathring{A} \cdot \mathring{B}$   $\mathring{A} \mu \mathring{B}$   $\mathring{B}$   $\mu \mathring{B}$   $\mathring{B}$   $\mu \mathring{B}$   $\mathring{B}$   $\mu \mathring{B}$   $\mathring{B}$   $\mathring{B}$   $\mathring{B}$   $\mathring{$ *λ* + *A* + <sup>2</sup> » - Α μ A μ <sup>γ</sup> 1 + + A l A 1 A + A » ¿ Í A A μ A μ A 0 + 1 3 A ® 3 ¿ A μ A = M A A a

 $\hat{A}$   $\hat{y}_2$  + router ( $\hat{A}$   $\hat{b}$   $\hat{y}_4$   $\hat{b}$   $\hat{y}_5$   $\hat{a}$   $\hat{A}$   $\hat{b}$   $\hat{A}$   $\hat{b}$   $\hat{d}$   $\hat{b}$   $\hat{d}$   $\hat{b}$   $\hat{d}$   $\hat{b}$   $\hat{d}$   $\hat{d}$   $\hat{d}$   $\hat{d}$   $\hat{d}$   $\hat{d}$   $\hat{d}$   $\hat{d}$  .¼-Áμ ® À¿»»¿Í ¼®½μ ÃŽμÇ̼μ½¿Å ¼À¿Áμ<sup>-</sup> ½± °±Ä±À¿ smartphone, Ä¿ tablet ® ¿ Æ¿Á·ÄÌ ÅÀ¿»¿<sup>31</sup>ÃĮ Ã±Â, Ä¿ ro

επεξεργαστή, μνήμη και λειτουργικό σύστημα», σύμφωνα με ειδικούς της CenturyLink.

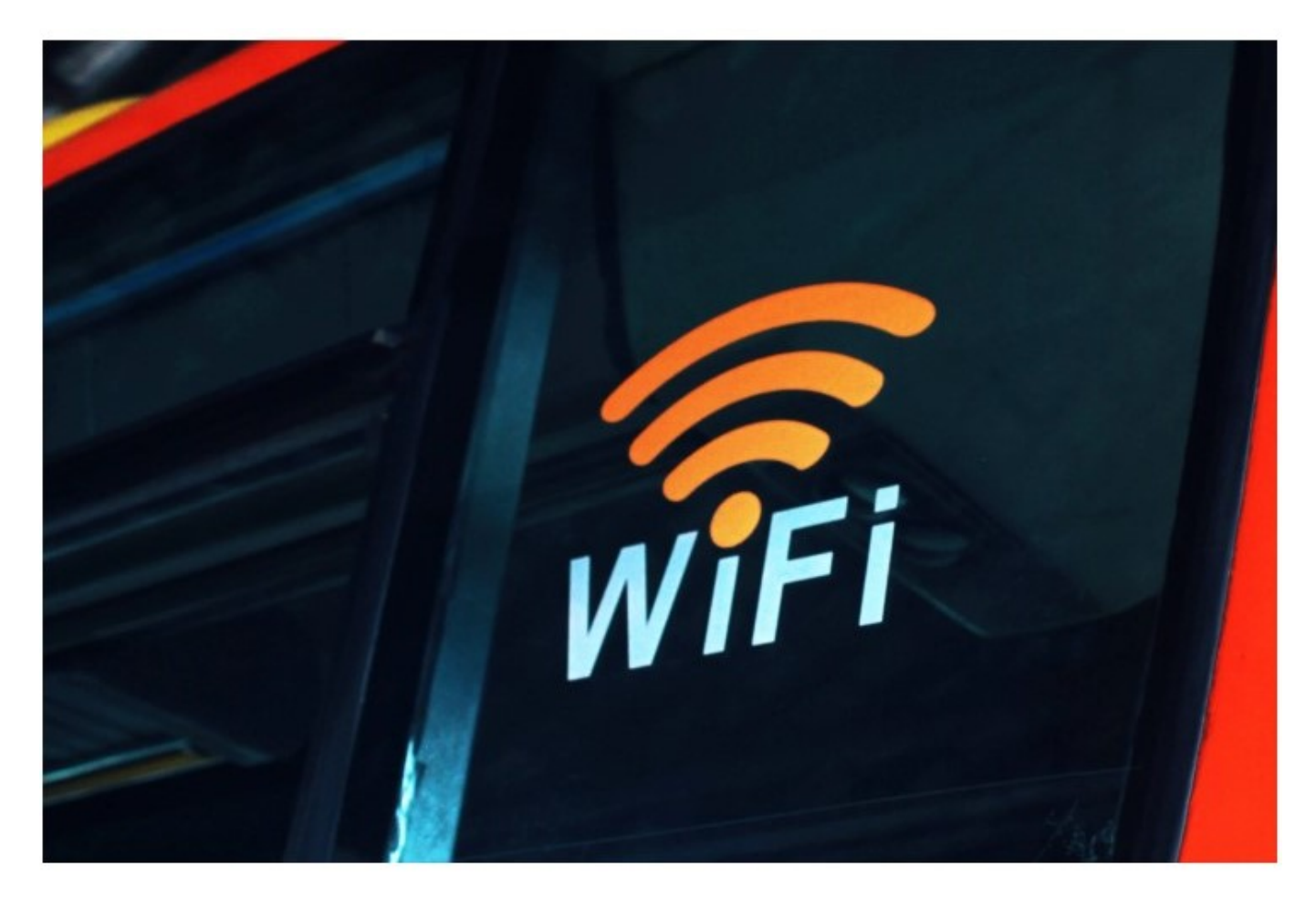

«Τα router είναι συνήθως ενεργοποιημένα και λειτουργούν 24 ώρες το 24ωρο, και απαιτούμε να εκπέμπουν καλό Wi-Fi συνέχεια. Όμως, όπως και στους υπολογιστές, πρέπει να γίνεται επανεκκίνηση στα router», σημειώνουν οι ειδικοί.

Ένα Wi-Fi router με γονικό έλεγχο αποθηκεύει πληροφορίες στην μνήμη cache, όπως ακριβώς ένας υπολογιστής. Εάν ένα σφάλμα αποθηκευτεί σε αυτήν την προσωρινή μνήμη, μπορεί να οδηγήσει σε δυσλειτουργίες του router. Μπορεί να προκύψει ακόμη και διακοπή σύνδεσης στο Διαδίκτυο.

Συνήθως, εάν δεν καθαριστεί αυτή η προσωρινή μνήμη, το router αργεί. Είναι σημαντικό να την καθαρίζετε τακτικά, τονίζουν οι ειδικοί της CenturyLink.

«Ανάλογα με την ηλικία και την υγεία του router σας, μια επανεκκίνηση θα πρέπει να γίνεται οπωσδήποτε μία φορά τον μήνα και εάν γίνεται μία φορά την ημέρα. Αυτό μερικές φορές ονομάζεται "κύκλος ισχύος"» προσθέτουν.

«Η επανεκκίνηση του δρομολογητή σας καθαρίζει τη μνήμη cache της συσκευής για να συνεχίσει να λειτουργεί πιο ομαλά. Επιτρέπει επίσης στο router να επιλέγει  $\frac{3}{4}$   $\pm$   $\frac{1}{2}$   $\pm$   $\frac{1}{4}$   $\frac{1}{6}$   $\frac{1}{4}$   $\frac{1}{4}$   $\frac{1}{4}$   $\frac{1}{6}$   $\frac{1}{6}$   $\frac{1}{6}$   $\frac{1}{6}$   $\frac{1}{6}$   $\frac{1}{6}$   $\frac{1}{6}$   $\frac{1}{6}$   $\frac{1}{6}$   $\frac{1}{6}$   $\frac{1}{6}$   $\frac{1}{6}$   $\frac{1}{6}$   $\frac{1}{6}$   $1$ ÃCÅÁÌĵÁ·Ãͽ´µÃ·¼µ Ä<sup>1</sup> ÃÅúµÅ- Ã±Â.»

 $\hat{A}$   $\hat{A}$   $\hat{B}$   $\hat{C}$   $\hat{C}$   $\hat{A}$   $\hat{B}$   $\hat{C}$   $\hat{C}$   $\hat{C}$   $\hat{C}$   $\hat{C}$   $\hat{C}$   $\hat{C}$   $\hat{C}$   $\hat{C}$   $\hat{C}$   $\hat{C}$   $\hat{C}$   $\hat{C}$   $\hat{C}$   $\hat{C}$   $\hat{C}$   $\hat{C}$   $\hat{C}$   $\hat{C}$   $\hat{C}$   $\hat{C$ — '<sup>1</sup> ± '<sup>1 ο</sup> ± <sup>-</sup> ± <sup>3 1</sup> ± Ä · ½ μ À ± ½ μ <sup>ο ο -</sup> ½ · à · Ä ¿ Å router à ± Â μ <sup>-</sup> ½ ± <sup>1</sup> À ±À¿ÃŽ´-ÃÄμ Ä¿ ±ÀÌ Ä¿½ Ä¿<sup>-</sup>Ç¿ ® À±Ä®ÃÄμ Ä¿ °¿Å¼À<sup>-</sup> ±Àμ½  $\tilde{A} \ddot{A}$   $\dot{\epsilon}$   $A \rightarrow \pm \hat{E} \frac{1}{2}$   $\dot{\epsilon}$   $A \rightarrow \hat{A} \dot{\epsilon}$   $\hat{A}$   $\ddot{A} \cdot \hat{A}$   $\ddot{A} \cdot \hat{A}$   $\ddot{A} \cdot \hat{A} \cdot \dot{A}$   $\ddot{B} \cdot \dot{A} \cdot \dot{B}$ 

 $E \AA$ .  $\tilde{A} \AA$  /<sub>2</sub> -  $C \mu$ <sup>1</sup> ±,  $\lambda \mu A$ <sup>1</sup> 1/<sub>4</sub> - 1/<sub>2</sub>  $\mu A \mu$  - 1/<sub>2</sub>  $\mu A$  /<sub>2</sub>  $\mu A$  /<sub>2</sub>  $\mu A$  /<sub>2</sub>  $\mu A$  /<sub>2</sub>  $\mu A$  /<sub>2</sub>  $\mu A$  /<sub>2</sub>  $\mu A$  /<sub>2</sub>  $\mu A$  /<sub>2</sub>  $\mu A$  /<sub>2</sub>  $\mu A$  /<sub>2</sub>  $\mu A$  /<sub>2</sub>  $\mu A$  /<sub>2</sub>  $\mu A$  /<sub>2</sub>  $\tilde{A}$   $\stackrel{\circ}{A}$   $\stackrel{\circ}{B}$   $\stackrel{\circ}{B}$   $\stackrel{\circ}{B}$   $\stackrel{\circ}{C}$   $\stackrel{\circ}{A}$   $\uparrow$   $\uparrow$   $\eta$   $\stackrel{\circ}{B}$   $\stackrel{\circ}{A}$   $\downarrow$   $\downarrow$   $\stackrel{\circ}{A}$   $\downarrow$   $\downarrow$   $\stackrel{\circ}{A}$   $\stackrel{\circ}{B}$   $\stackrel{\circ}{B}$   $\stackrel{\circ}{B}$   $\stackrel{\circ}{B}$   $\stackrel{\circ}{B}$   $\stackrel{\circ$  $1 - 0$  Ä Å ¿. œ · ½ μ - à Ä μ  $\pm$  ½ Å À Ì ¼ ¿ ½ ¿ -, À μ Á <sup>1</sup> ¼ - ½ μ Ä μ ½  $\pm$  3 - ½ μ 1 · Ã Í ½ '  $\frac{1}{4}$   $\mu^3 \pm \nu$   $\tilde{A}$   $\mu \tilde{A}$   $\mu \tilde{A}$   $\tilde{A} \pm C$   $\tilde{A} \cdot \tilde{A}$   $\mu \tilde{A}$   $\tilde{A}$   $\tilde{A}$   $\tilde{A}$   $\tilde{B}$   $\tilde{A}$   $\tilde{B}$   $\tilde{A}$   $\tilde{B}$   $\tilde{B}$   $\tilde{B}$   $\tilde{B}$   $\tilde{B}$   $\tilde{B}$   $\tilde{B}$   $\til$ 

.<sup>3</sup>® : enikos.gr